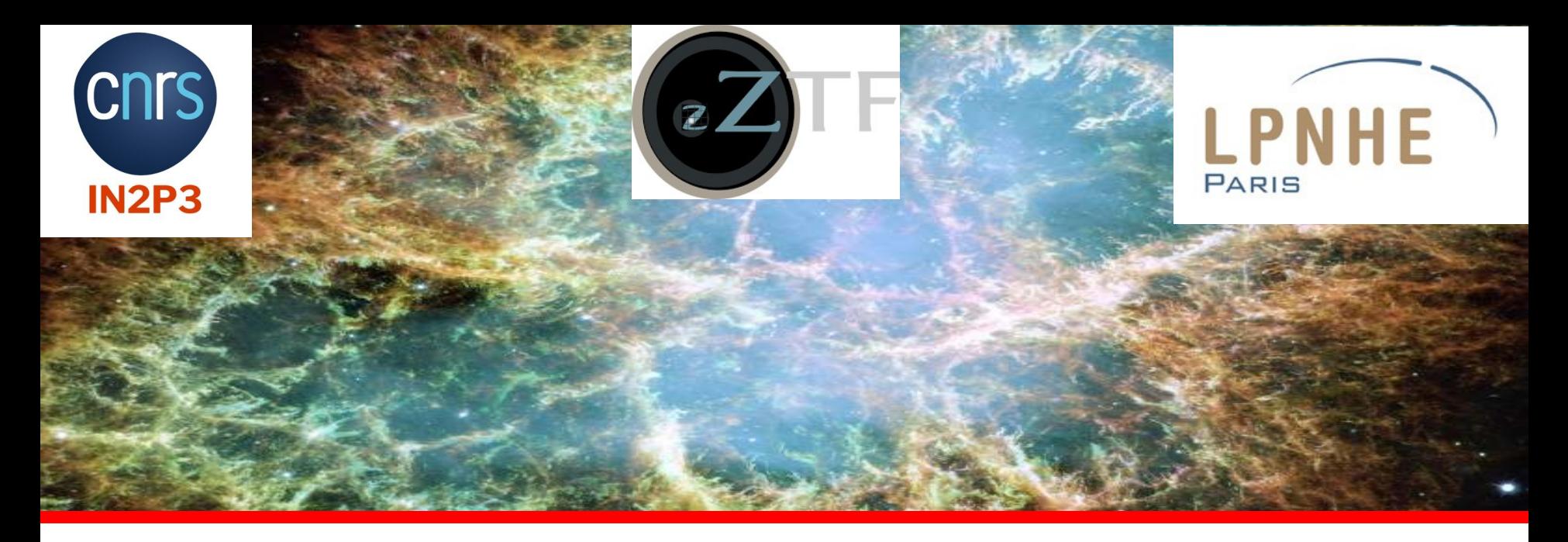

**Thomas de Jaeger (LPNHE - CNRS - Université Pierre & Marie Curie)**

*Toward the training and cosmology sample : ZTF+SNLS+Subaru*

**ZTF meeting, 11-12 Sept 2023, LPC**

# **Training dataset**

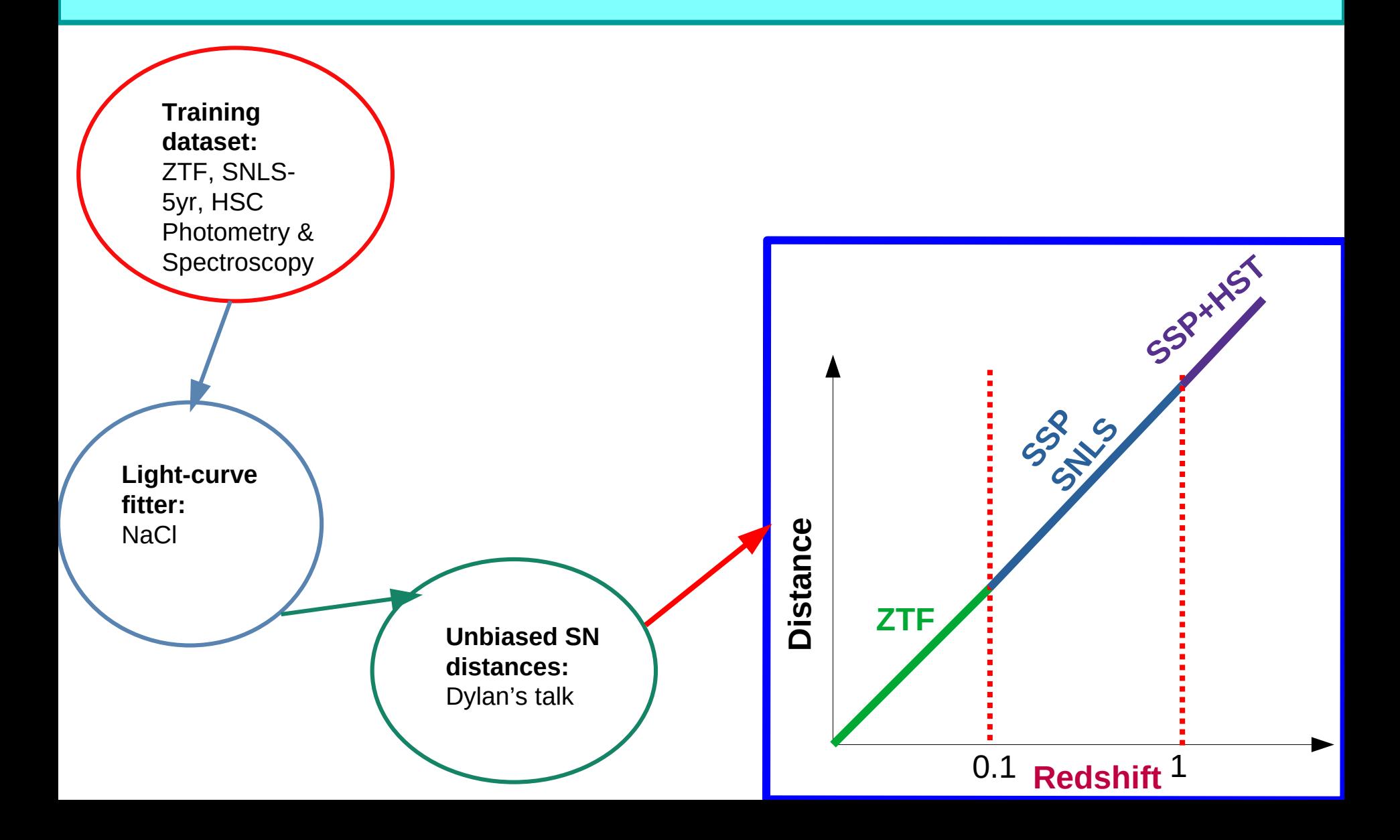

# **Training dataset**

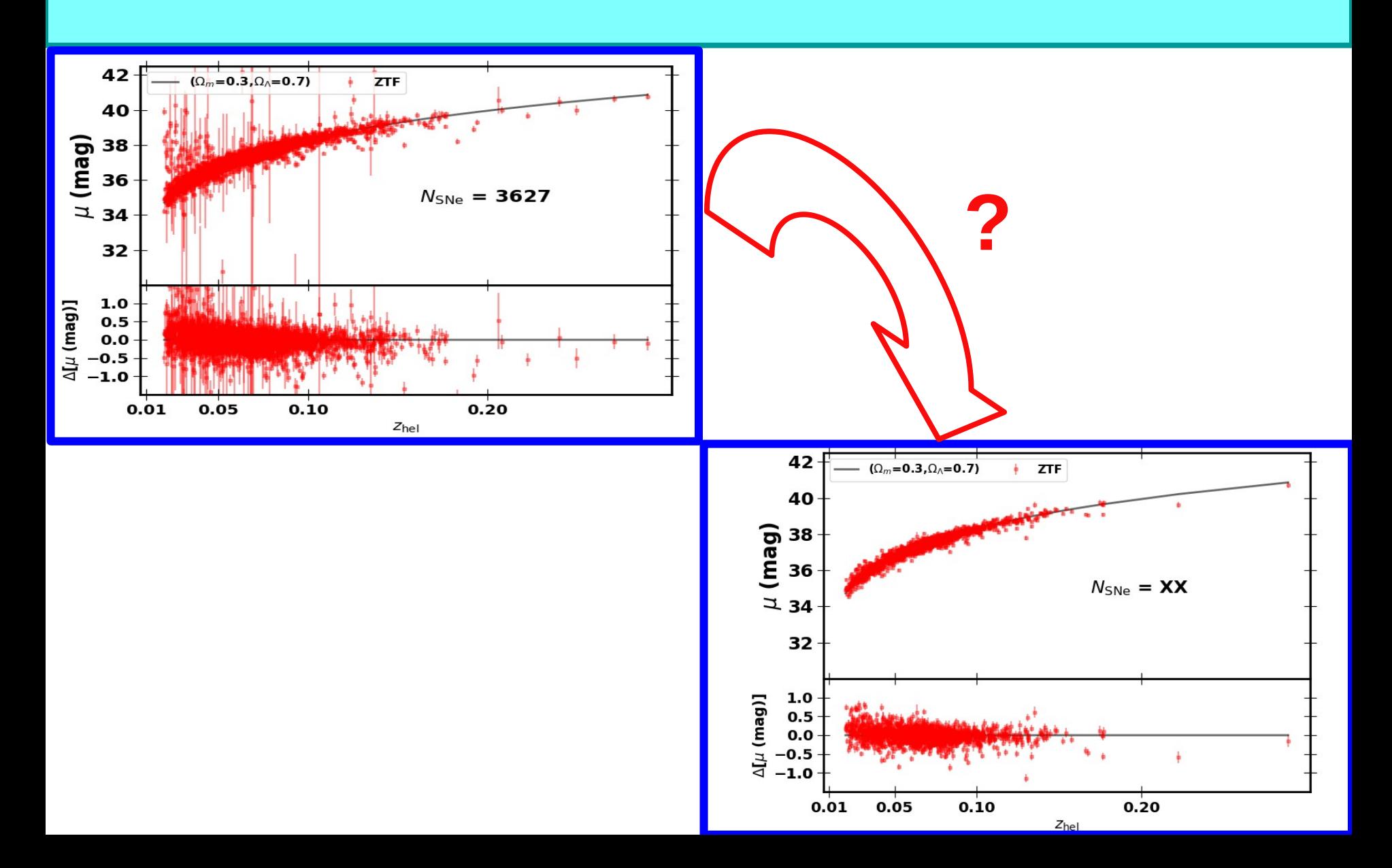

#### **Cuts based on photometric observations**

- -> t0 and X1 to be well constrained to efficiently select light curves with good sampling
- -> SNe with limited extinction by dust in the Milky-Way.
- -> Select SNe within specific color, X1 range.

#### **Cut based on spectroscopic observations**

-> Remove peculiar SNe Ia

#### **Cuts based on photometric observations**

- -> t0 and X1 to be well constrained to efficiently select light curves with good sampling
- -> SNe with limited extinction by dust in the Milky-Way.
- -> Select SNe within specific color, X1 range.

#### **Cut based on spectroscopic observations**

#### -> Remove peculiar SNe Ia

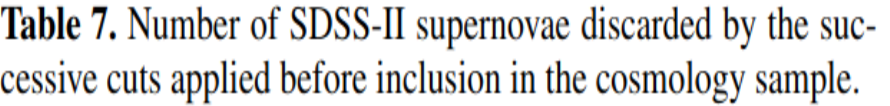

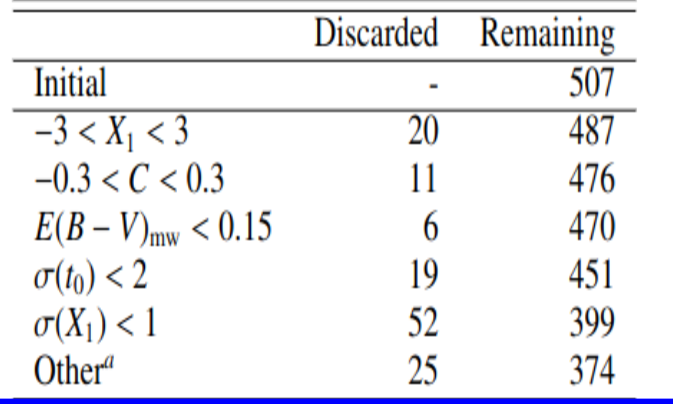

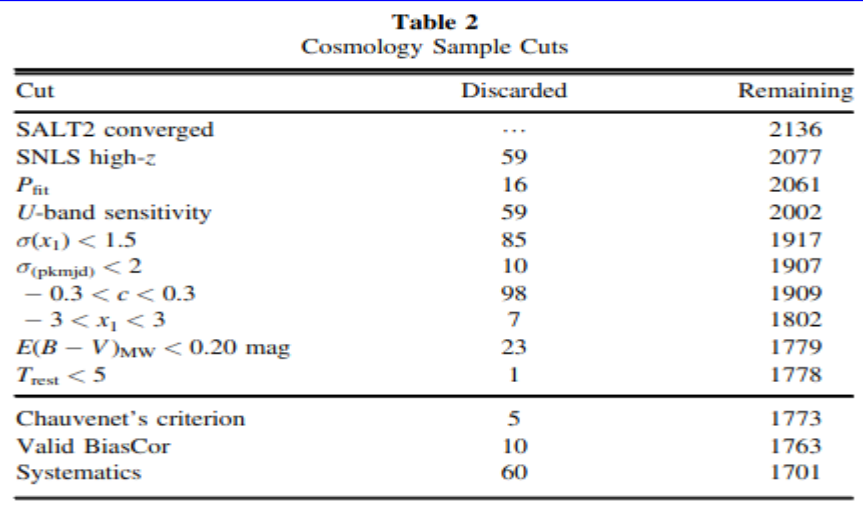

#### **Cuts based on photometric observations**

- -> t0 and X1 to be well constrained to efficiently select light curves with good sampling
- -> SNe with limited extinction by dust in the Milky-Way.
- -> Select SNe within specific color, X1 range.

#### **Cut based on spectroscopic observations**

#### -> Remove peculiar SNe Ia

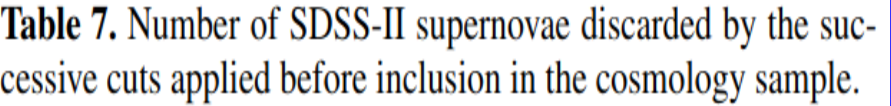

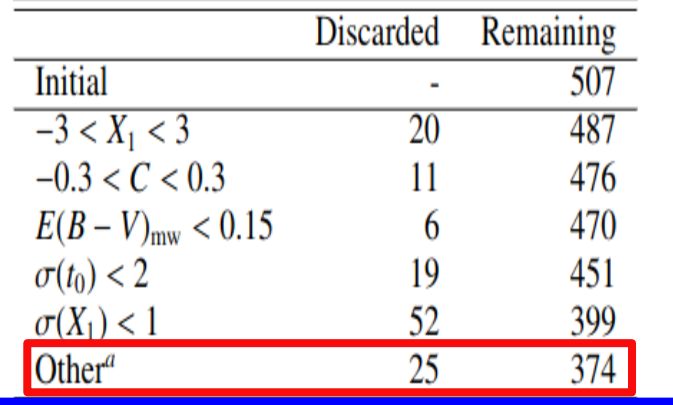

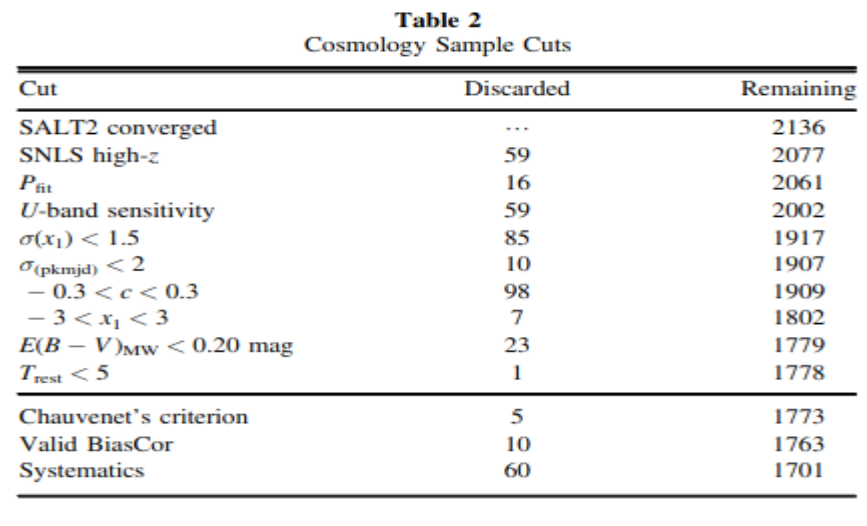

Betoule+14 Scolnic+22

**A SN can pass all the cuts but are poorly sampled which is not good for the training sample!!**

-> Need a visual inspection… so it is not the best (Tmax wqs changing when changing ZP)

Last, a proper and stable determination of the date of maximum is necessary for SNe Ia entering in the training sample, because the date of maximum is held fixed in the training. We looked for remaining poorly sampled light curves in the training sample, and discarded the following nine SNe (only from the training sample):

- 1. Too few observations after the epoch of peak brightness (despite a reported uncertainty on  $t_0$  passing the cuts): SDSS10434, SDSS19899, SDSS20470, SDSS21510.
- 2. Too few observations before the epoch of peak brightness: SDSS6780, SDSS12781, SDSS12853 (2006ey), SDSS13072, SDSS18768.

#### **Look at the chi2 for different Tmax**

 $\rightarrow$  Using sncosmo fit all the LC with Tmax, x0, x1, c as free parameters

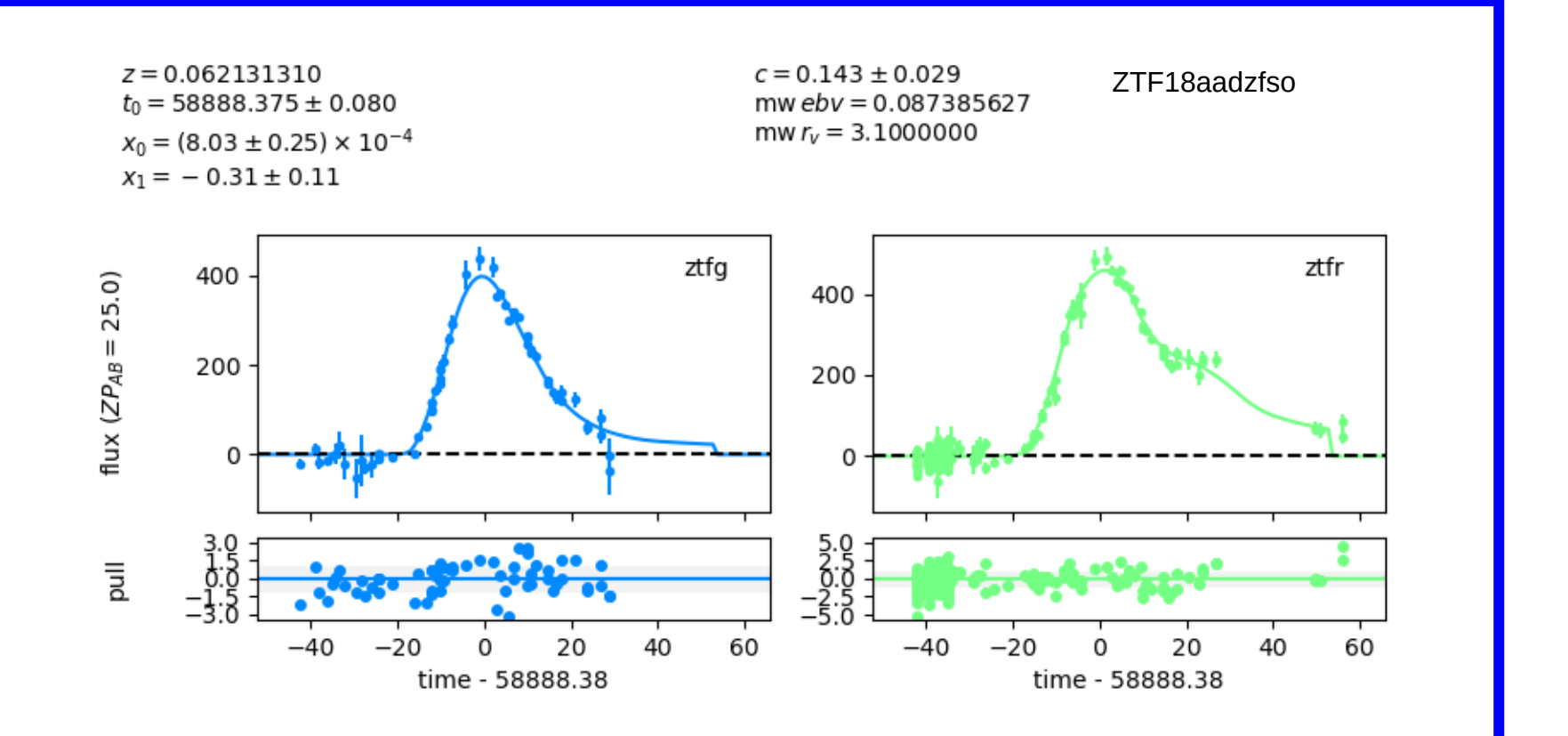

#### **Look at the chi2 for different Tmax**

 $\rightarrow$  Using sncosmo fit all the LC with Tmax, x0, x1, c as free parameters

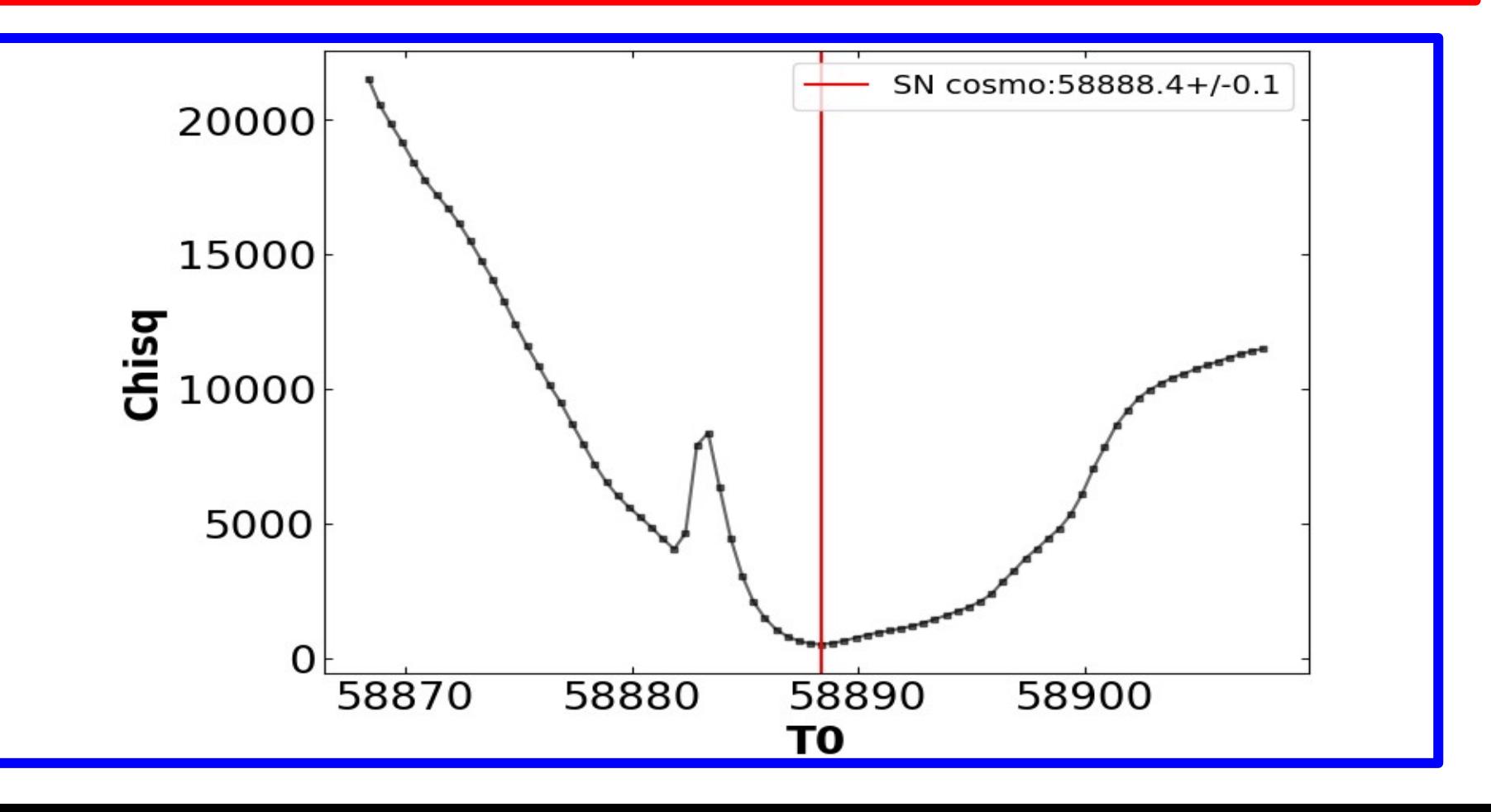

#### **Look at the chi2 for different Tmax**

 $\rightarrow$  Using sncosmo fit all the LC with Tmax, x0, x1, c as free parameters

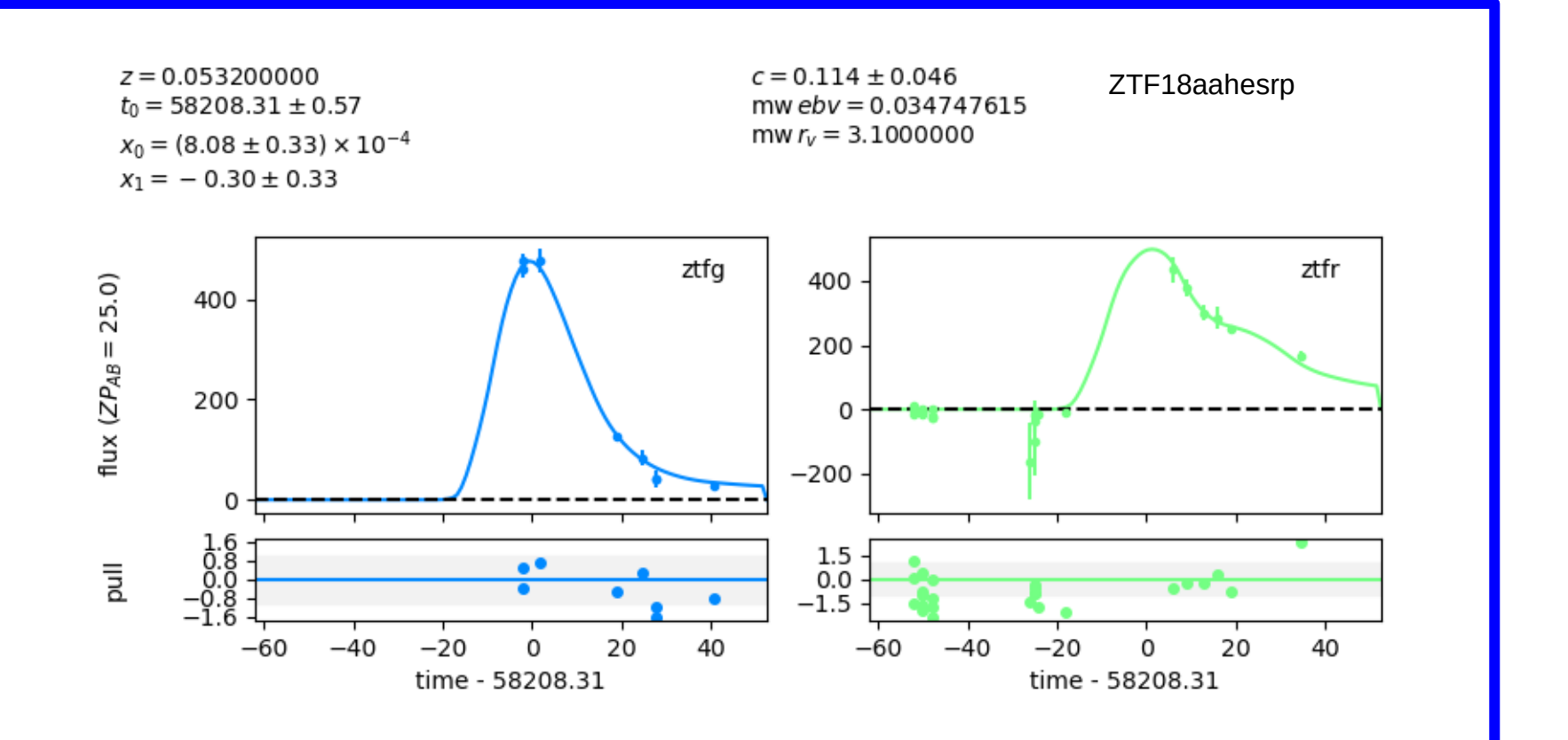

#### **Look at the chi2 for different Tmax**

 $\rightarrow$  Using sncosmo fit all the LC with Tmax, x0, x1, c as free parameters

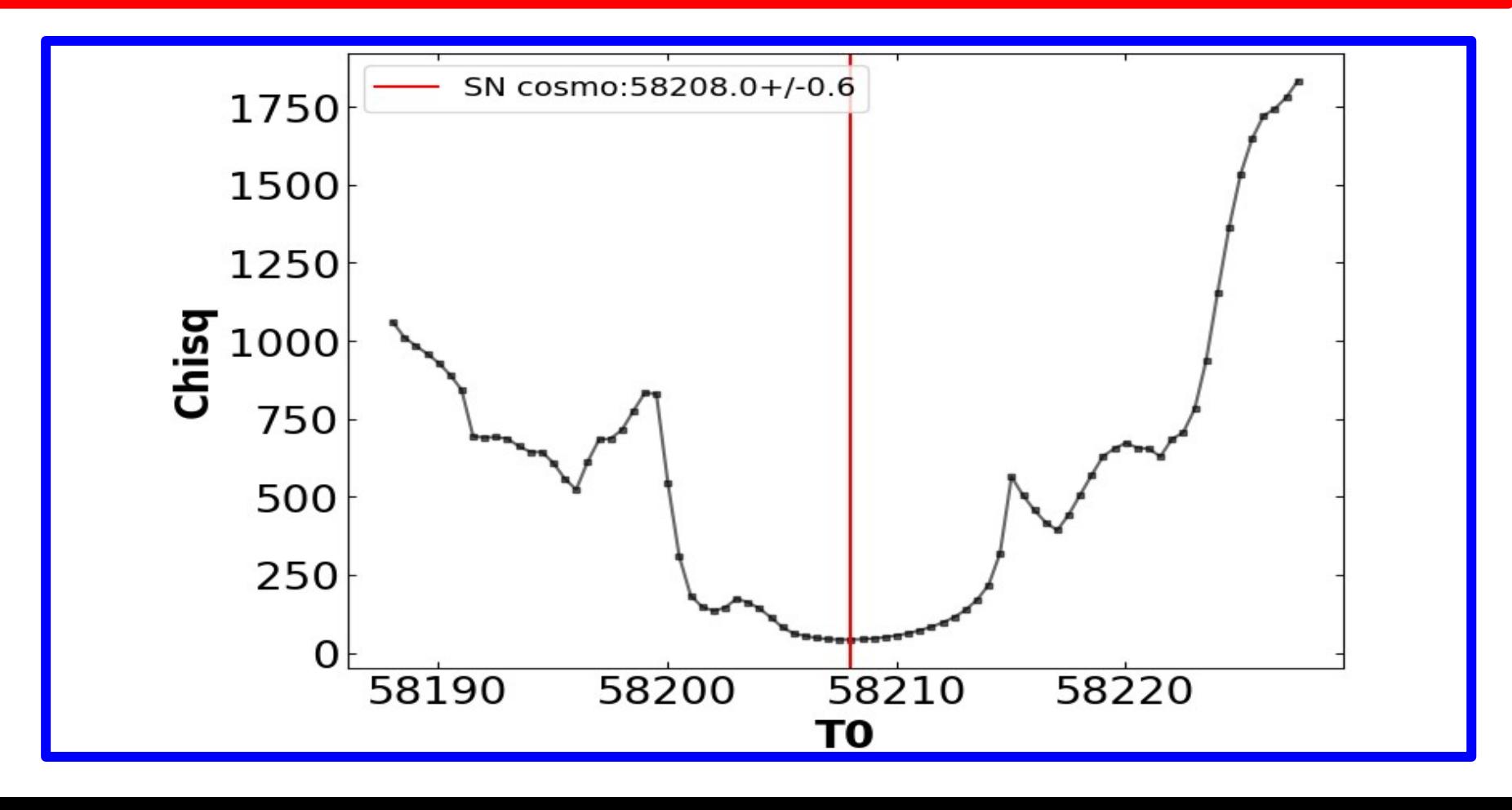

![](_page_11_Picture_0.jpeg)

**Compare uncertainties from sncosmo and from chi2 curve**

 $\rightarrow$  From chi2 curve look at the Tmax for chi2+ $\Delta$ chi2(1 $\sigma$ ,dof)

![](_page_11_Figure_3.jpeg)

![](_page_12_Picture_0.jpeg)

**Compare uncertainties from sncosmo and from chi2 curve**

 $\rightarrow$  From chi2 curve look at the Tmax for chi2+ $\Delta$ chi2(1 $\sigma$ ,dof)

![](_page_12_Figure_3.jpeg)

**First use JLA**

![](_page_13_Figure_2.jpeg)

**First use JLA**

![](_page_14_Figure_2.jpeg)

![](_page_15_Figure_1.jpeg)

![](_page_16_Figure_1.jpeg)

#### **First use JLA**

 $\rightarrow$  Understand weird cases

![](_page_17_Figure_3.jpeg)

![](_page_18_Figure_1.jpeg)

![](_page_19_Figure_1.jpeg)

**First use JLA**

![](_page_20_Figure_2.jpeg)

![](_page_21_Figure_1.jpeg)

![](_page_22_Figure_1.jpeg)

![](_page_23_Figure_1.jpeg)

![](_page_24_Figure_1.jpeg)